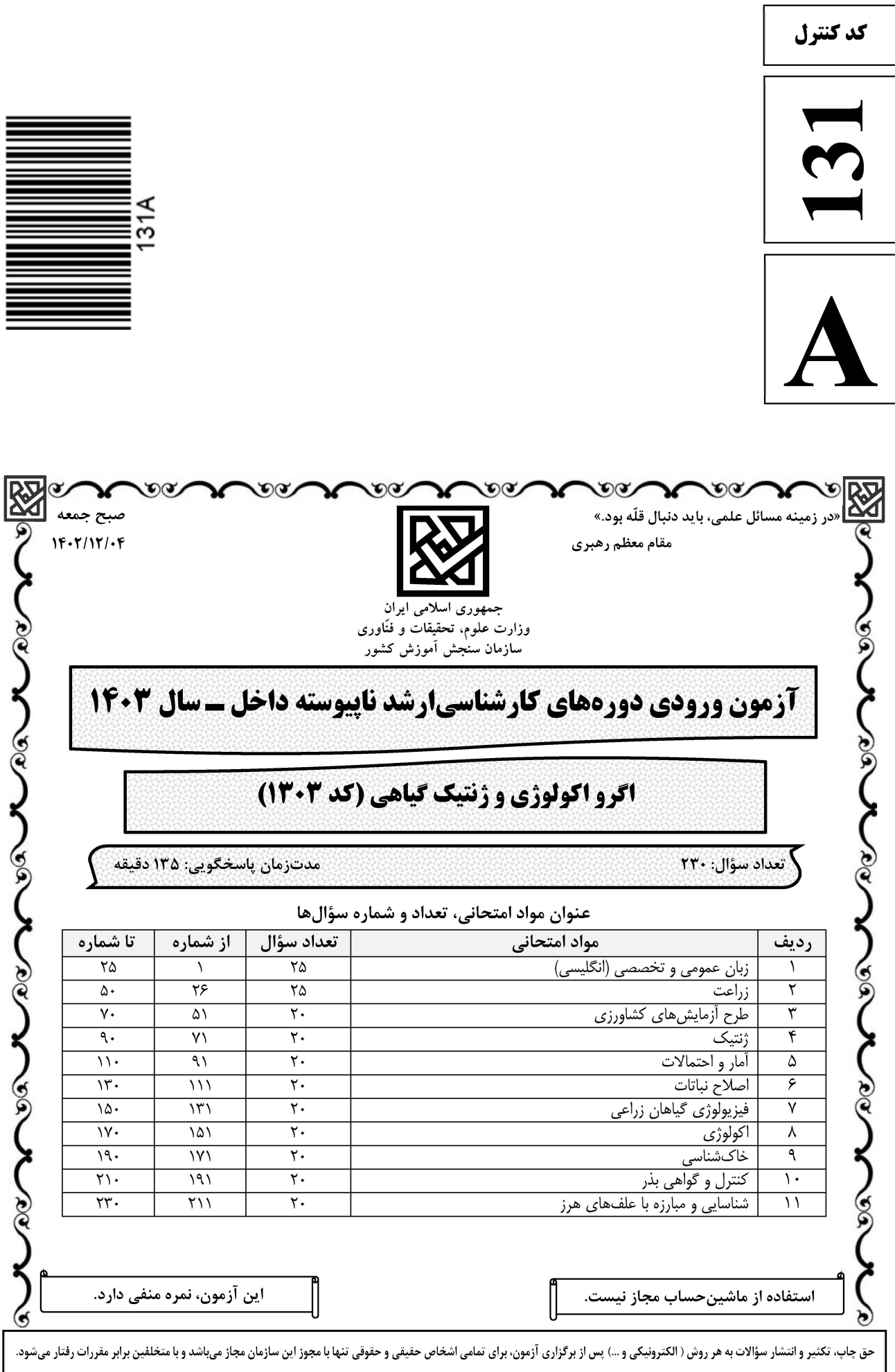

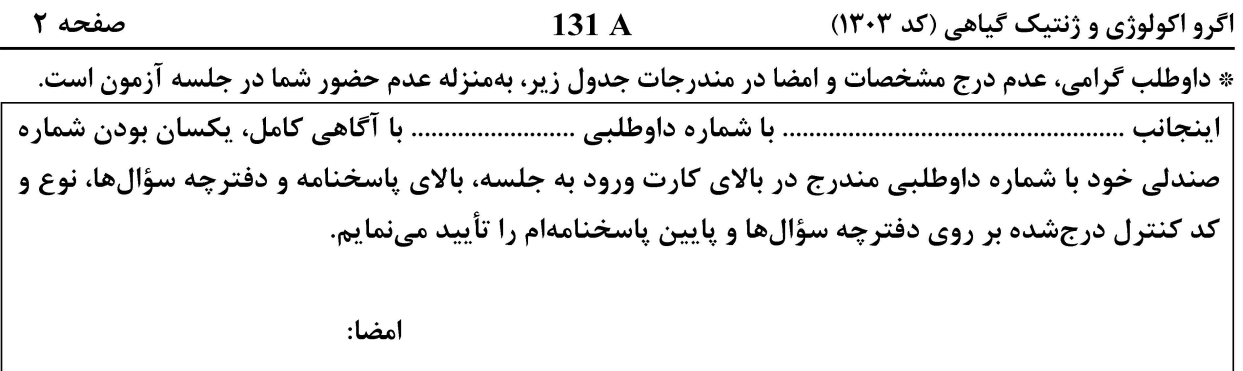

زبان عمومی و تخصصی (انگلیسی):

#### **PART A: Vocabulary**

Directions: Choose the word or phrase (1), (2), (3), or (4) that best completes each sentence. Then mark the answer on your answer sheet.

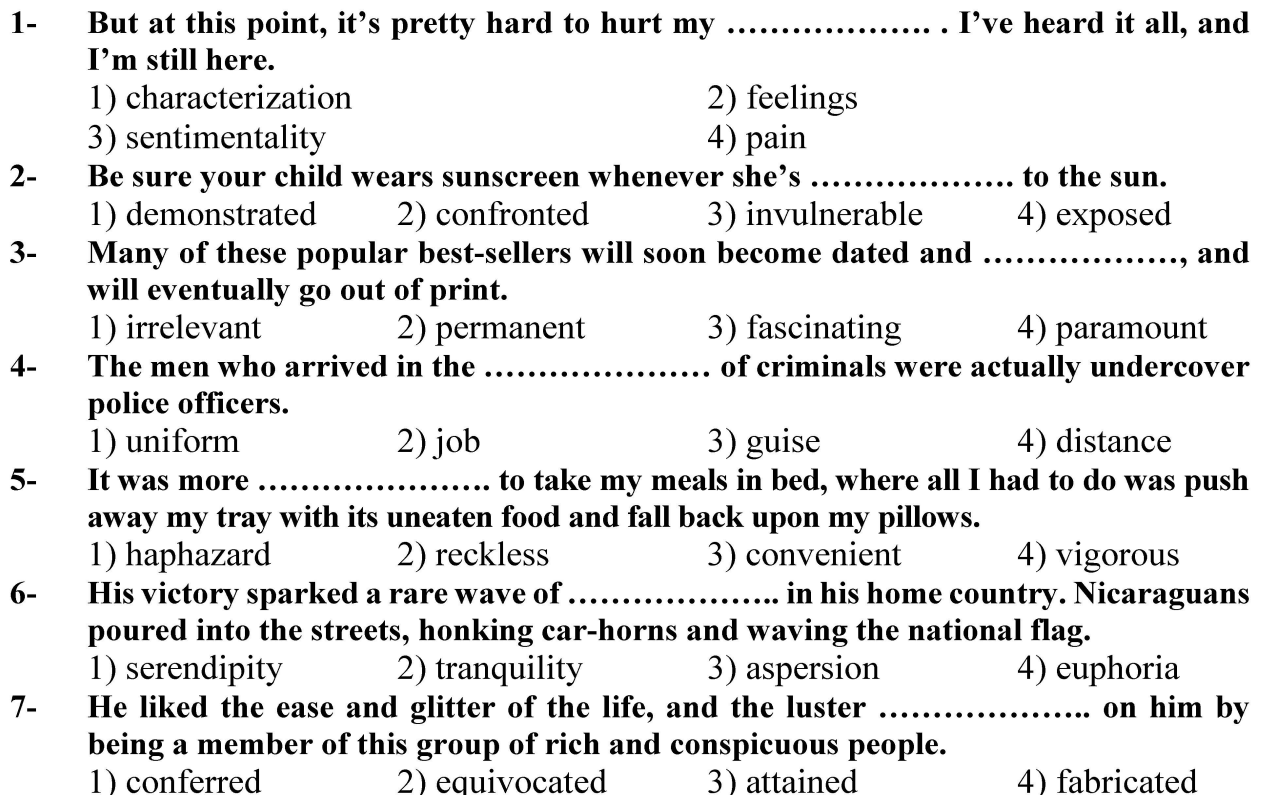

#### **PART B: Cloze Test**

Directions: Read the following passage and decide which choice  $(1)$ ,  $(2)$ ,  $(3)$ , or  $(4)$  best fits each space. Then mark the correct choice on your answer sheet.

Roman education had its first "primary schools" in the 3rd century BCE, but they official schools in Rome, nor were there buildings used specifically for the

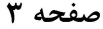

131 A

اگرو اکولوژي و ژنتيک گياهي (کد ١٣٠٣)

at home, while less well-off children were taught in groups. Teaching conditions for teachers could differ greatly. Tutors who taught in a wealthy family did so in and they may have been highly educated.

- $8-$ 1) which depending 3) for depended
- 1) have employed  $9-$ 
	- 3) were employed
- 1) some of these tutors could have  $10-$ 
	- 3) that some of them could have
- 2) and depended
- 4) that depended
- 2) employed
- 4) employing
- 2) because of these tutors who have
- 4) some of they should have

#### **PART C: Reading Comprehension**

Directions: Read the following three passages and answer the questions by choosing the best choice  $(1)$ ,  $(2)$ ,  $(3)$ , or  $(4)$ . Then mark the correct choice on your answer sheet.

#### PASSAGE 1:

Recurrent selection is defined as reselection generation after generation, with intermating of selected plants. This type of selection is a powerful tool for improving quantitative characters such as yield, resistance to a disease, earlier maturity, or higher kernel protein content in a population. In all instances, the improvement is accomplished by increasing the frequency of desirable alleles as well as by increasing the recombination between desirable genes.

Recurrent selection typically involves evaluation of plants from a population, selection of a proportion of these plants, and intermating of selected individuals. Selection cycles may be repeated as long as superior genotypes are generated and genetic response is observed. There are four main types of recurrent selection:, i) simple recurrent selection, ii) recurrent selection for general combining ability iii) recurrent selection for specific combining ability, and iv) reciprocal recurrent selection.

#### $11-$ Recurrent selection, as stated in the passage, refers to a .....................

1) breeding procedure

- 2) definition of selection
- 3) quantitative character
- 4) special species of plants
- All of the following are the positive effects of reselection generation after generation  $12$ in plants EXCEPT .......................
	- 1) disease-pest resistance
- 2) earlier full growth
- 3) new genes evolution
- 4) improvement of yield components
- $13 -$ The basic steps, according to the passage, in a cycle of recurrent selection are respectively
	- 1) improvement, selection, frequency
	- 2) evaluation, selection, intermating
	- 3) recombination, genetic response, selection
	- 4) selected plants, desirable alleles, superior genotypes

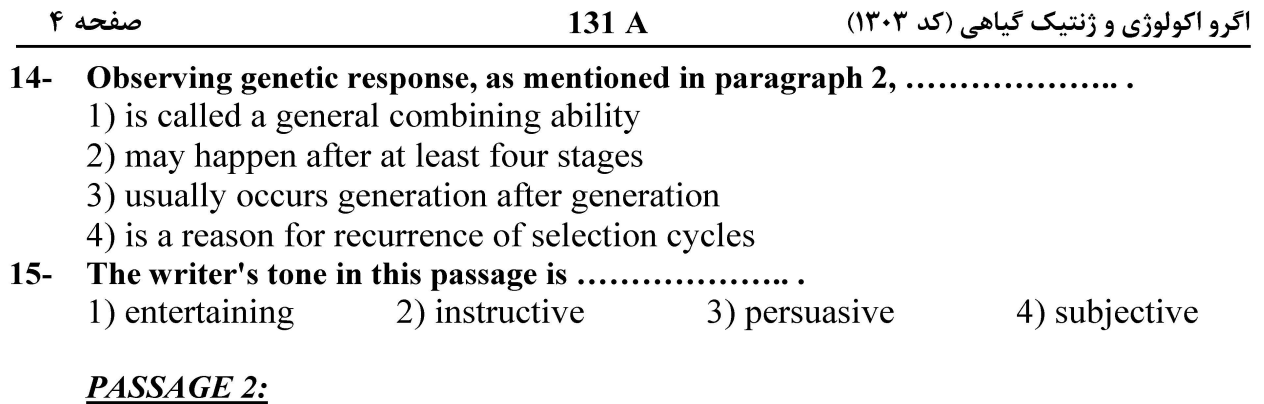

For a given gene, mutations are rare events, but considering the large numbers of plants in a field and of genes in a plant, mutations are quite frequent events in a population. Most mutations are unfavorable for survival in the wild, being eliminated from the population in a few generations, as a consequence of natural selection. However, some of these mutations may result in more favorable phenotypes either in terms of cultivation or in terms of food quality. Some of those mutants were rescued by ancient farmers, who protected them against competition and established with those otherwise disabled plants a relationship of symbiosis.

Unlike wild habitats, cultivated fields were environments in which those mutations conferred a selective advantage, thus becoming the predominant type through human selection. The accumulation of this type of mutation is the major cause of the domestication syndrome, a set of characteristics that made many cultivated species irreversibly dependent on humans for their survival.

#### $16-$ The best title for this passage is ...................

- 1) Plant Mutations: A Rare Event
- 2) Plant Breeding Based on Genes
- 3) Challenges for Modern Plant Breeding
- 4) Plant Domestication: The Origin of Crops

#### Based on natural selection, as stated in the passage, ..................  $17 -$

- 1) mutation becomes the factor of survival in the wild species
- 2) mutation often results in more desirable phenotypes in plant breeding
- 3) mutation are usually removed from the population in a few generations
- 4) mutation is always unfavorable either in terms of cultivation or in terms of food quality

#### $18-$ It's referred to in the passage that competition ................... 1) has negative impacts on mutants 2) is established in disabled plants 3) is the consequence of symbiosis 4) leads to occurrence of mutation

- The word "rescued" in paragraph 1 is closest in meaning to ..................  $19-$ 1) changed 2) increased 3) replaced 4) saved
- The major cause of the domestication syndrome, according to the passage, is ............  $20-$ 1) establishment of cultivated fields in which mutations happen
	- 2) the ancient farmers who protected mutations in wild environments
	- 3) the accumulation of the predominant and selected type of mutation
	- 4) considering the large numbers of plants in a field and of genes in a plant

صفحه ۵

اگرو اکولوژی و ژنتیک گیاهی (کد ۱۳۰۳)

#### PASSAGE 3:

The aims of applied plant science research for agriculture are to enhance crop yields, improve food quality, and preserve the environment where human beings and other organisms live. The best way for conservation of plant biodiversity and its environment, would be to achieve high crop productivity per unit area. In this regard, Briggs reported that as yields treble, soil erosion per ton of food decreases by two-thirds. There has been a significant yield improvement owing to enhanced crop husbandry, but in the next years, progress will be achieved by changing plants that could be more suitable to sustainable and environmentally-friendly farming systems. Agro-chemical corporations are developing pest and disease resistant transgenic crops to avoid pollution with pesticides in the farming system. Furthermore, food quality will become more important than crop productivity in a wealthy society. Consumers will prefer transgenic crops if they have the desired characteristics.

#### $21 -$ Applied plant science research for agriculture tends to establish all of the following **EXCEPT ..................**

- 1) increase harvested production
	- 3) modify crop yields
- 2) upgrade the quality of food
- 4) protect the environment

#### As Briggs reported, the more crop productivity, ...................  $22 -$

1) the less soil erosion

۴) نخل روغنی (پالم)

- 3) the less organisms conservation
- 2) the more soil deterioration 4) the more environment destruction
- The phrase "owing to" is closest in meaning to ..................  $23 -$ 
	- 1) in the face of 2) because of 3) in addition to
		- 4) in opposition to
- $24 -$ According to the passage, in the following years, progress will be achieved through .................
	- 1) releasing more research on plant science
	- 2) increasing agricultural productivity per unit area
	- 3) decreasing soil erosion by using chemical products
	- 4) farming in environmentally-friendly systems

#### Agro-chemical corporations, as stated in the passage, are attempting ..................  $25 -$

- 1) to develop pesticides in the farming system
- 2) to produce transgenic crops with desired features
- 3) to make a wealthier society by increasing crop productivity
- 4) to persuade consumers who prefer genetically modified crops

كدام است؟

- **کشت جو یا بذرک در مزرعه یونجه به کدام منظور است؟**  $-\tau \wedge$
- ۴) گیاهان همراه ٣) گیاهان مکمل

#### **آخرین اخبار و اطلاعات کارشناسی ارشد در وب سایت مسترتست**

زراعت:

۱) یکسوم و یکششم ۳) یکهشتم و یکدهم

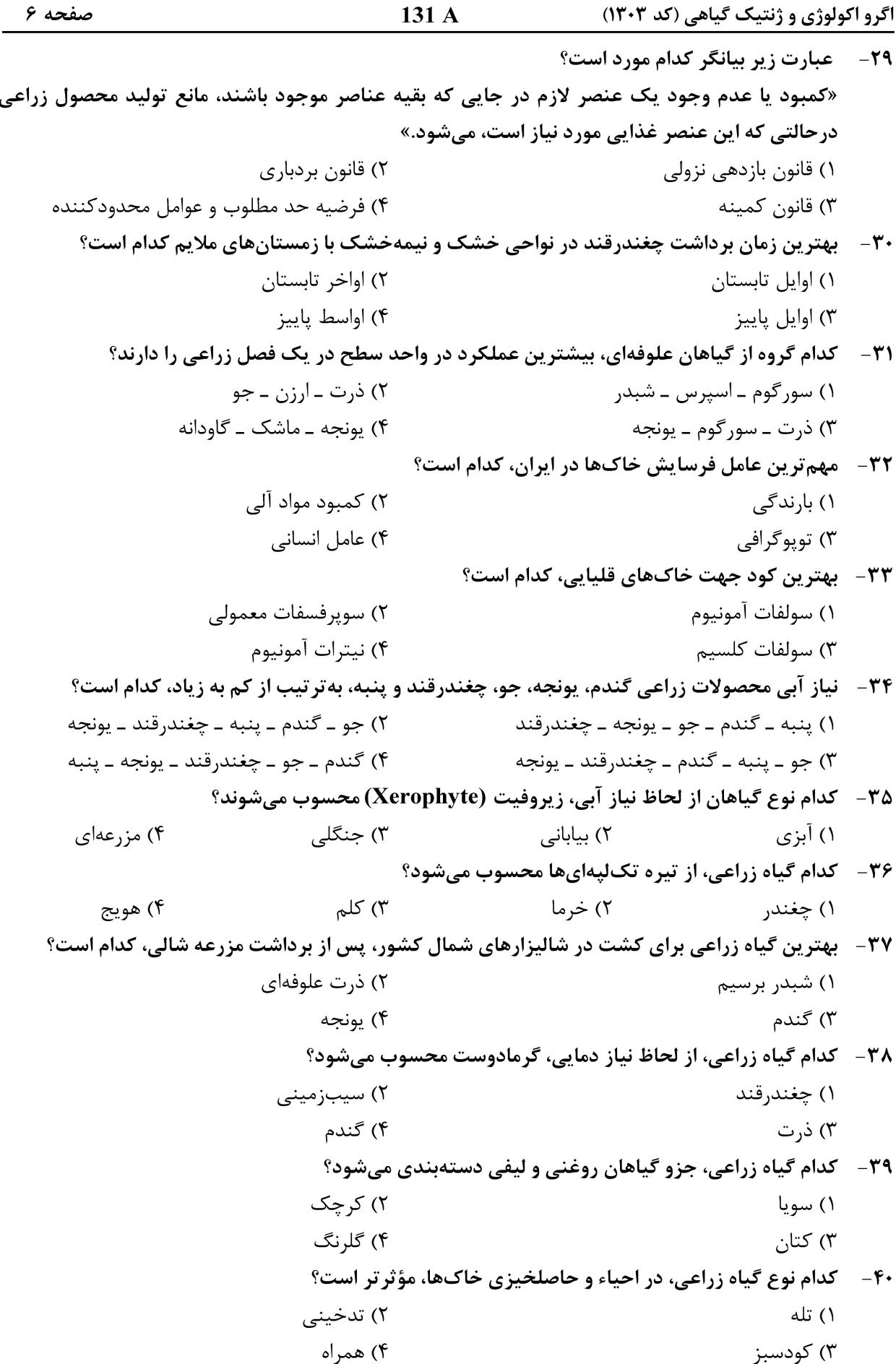

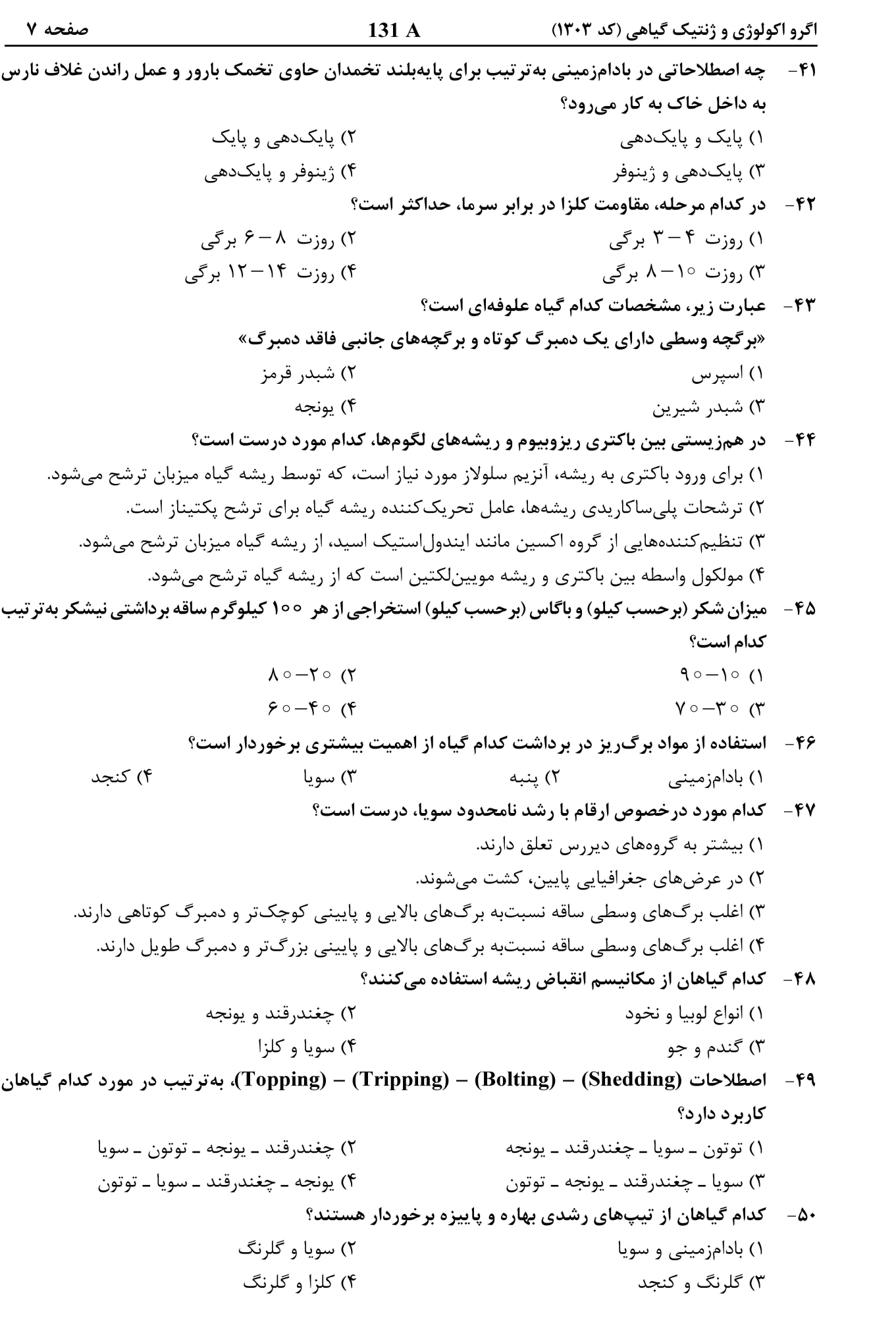

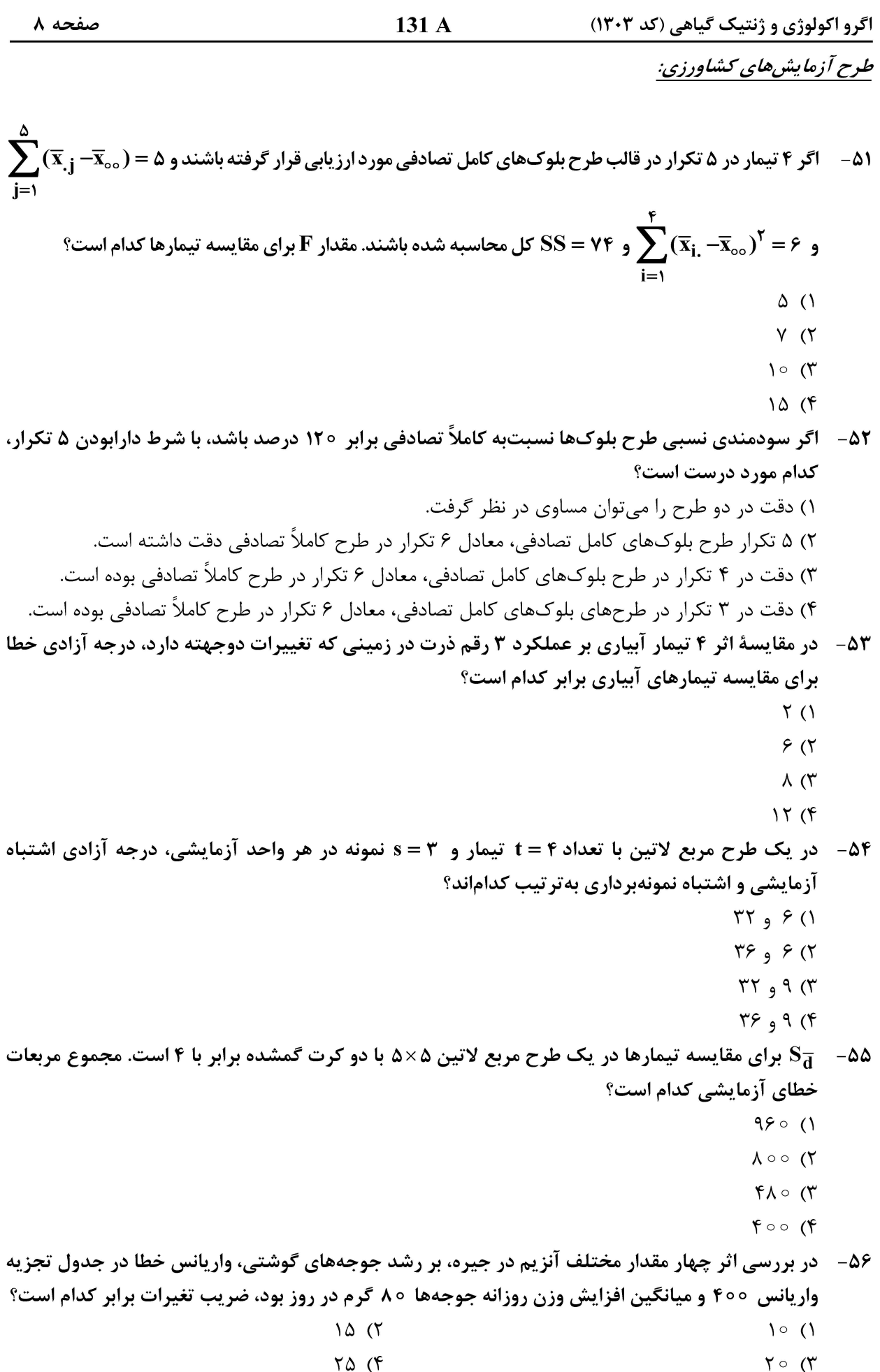

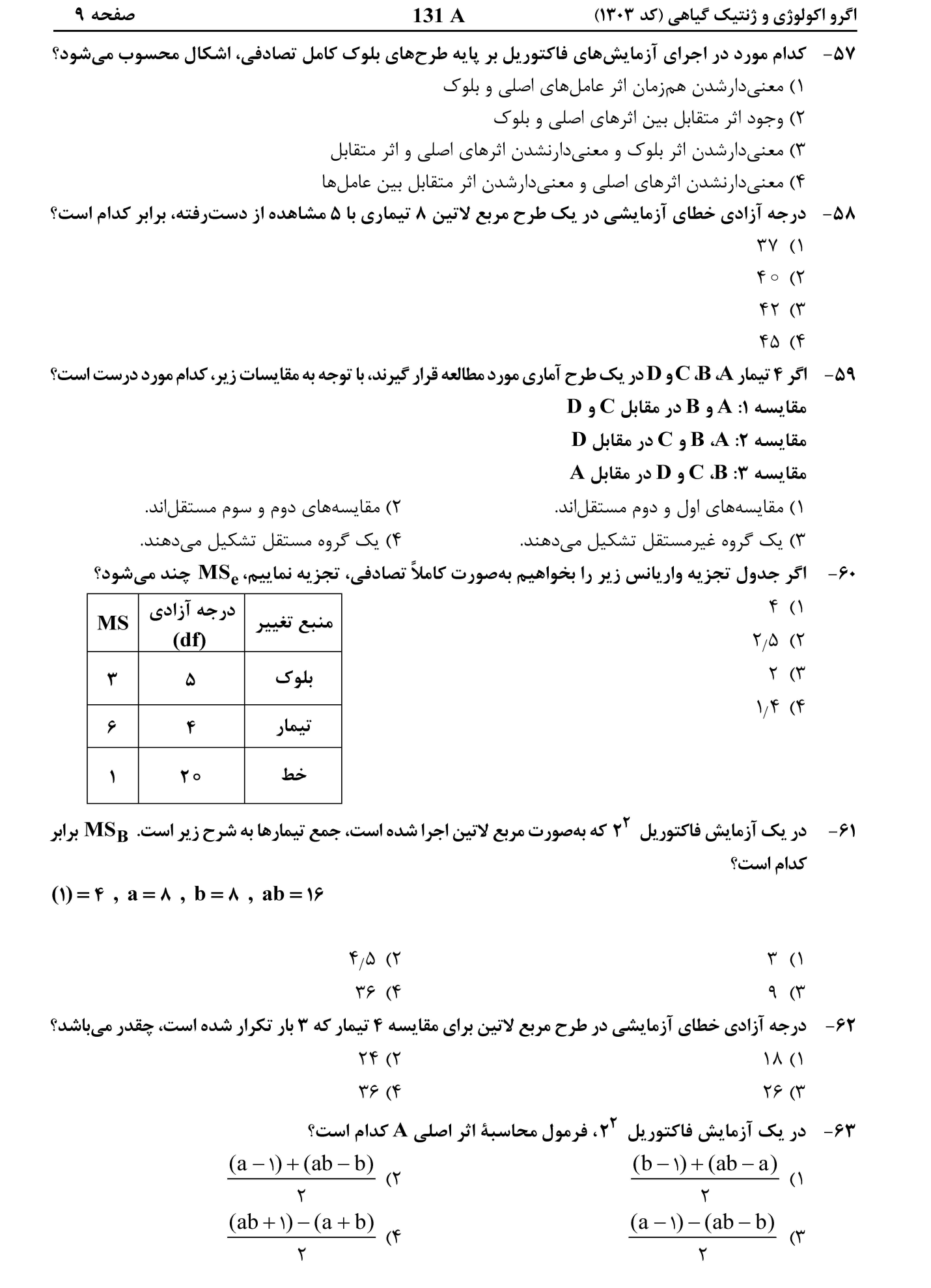

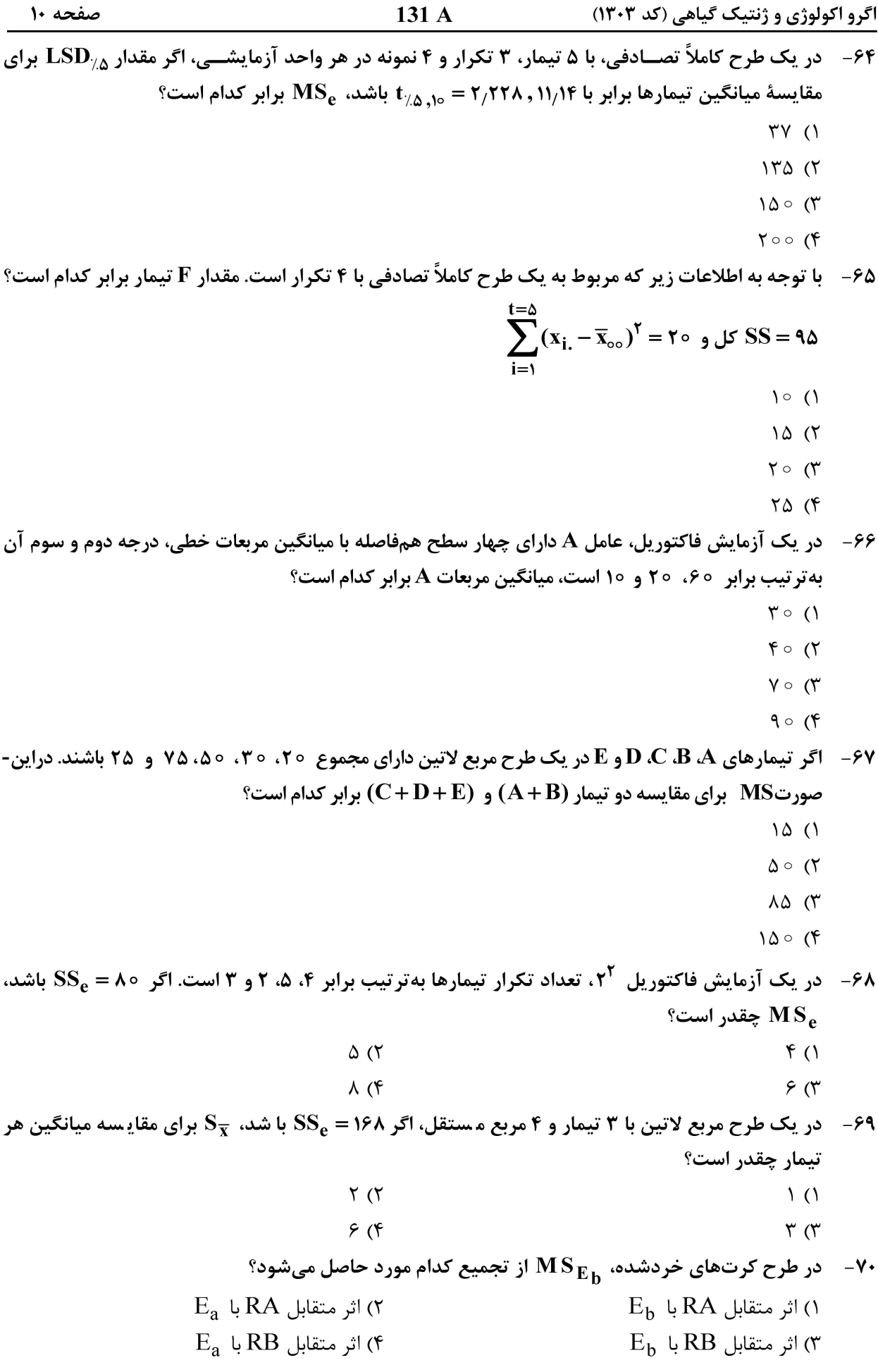

اگرو اکولوژی و ژنتیک گیاهی (کد ۱۳۰۳) 131 A صفحه ۱۱ ژنتیک: ۷۱- فراوانی فنوتیپ A-B-ccDdEe در آمیزش AAbbCCDDEE×aabbccddee چقدر است؟  $rac{q}{56}$  (٢ ۱) صفر  $\frac{9}{16}$  (  $100(f$ **۷۲- ۱ اثر برهمکنش بین ژنها بر فنوتیپ به چه مفهومی است؟** ۴) لىنكاژ ۳) غالىىت ۲) پلیوترویی ۱) ایستازی ۷۳- ٪ تنظیم بیان ژن در پوکاریوتها و در سطح نسخهبرداری معمولاً از چه نوعی است؟ ۱) منفی ۲) مثبت ۴) همانند پروکاریوتها است. ۳) مثبت و منفی ۷۴ - در کدام حالت، تولید گامت از طریق تقسیم میتوز صورت میگیرد؟ ۲) زنبورعسل نر ۱) زنبورعسل ماده ۴) مگس سرکه ماده ۳) مگس سرکه نر ۷۵ – در موجودات پروکاریوت، کدام آنزیم در سنتز مولکول «rRNA» ایفای نقش می;نماید؟  $II$  یلے مراز RNA (۲ I یلم مراز RNA (۱  $III$  يلى مراز RNA (۳ RNA Polymerase (۴ ۷۶ - با فرض اینکه DNA فقط دارای بازهای آدینین و تیمین باشد، کدهای ژنتیکی باید چندتایی باشند تا تمام ۲۰ آمینواسید را کد نمایند؟  $\Upsilon$  ( $\Upsilon$  $\Upsilon$  ()  $F(T)$  $\Delta$  (۴) ۷۷- کدام جهش، بیشترین تغییر و خطر را برای موجود زنده بهجای خواهد گذاشت؟ ۳) تقاطع ۴) چارچوبی ۲) تانتومریک ۱) انتقال ۷۸- اگر در یک نمونه از مولکول DNA مقدار آدنین ۲۰ درصد باشد، درصد تیمین ـ سیتوزین ـ گوانین به تر تیب، كدام است؟  $\uparrow \circ$   $\circ$   $\uparrow \circ$   $\circ$   $\circ$  ( $\uparrow$  $10910970(1)$  $T^{\circ}$  of  $S^{\circ}$  of  $T^{\circ}$  $T \circ q T \circ q T \circ (T$ ۷۹- در کدام حالت زیر، ایرون لک (Lac) دارای بیشترین فعالیت یا سرعت رونویسی است؟ ۲) عدم وجود گلوکز و لاکتوز ۱) وجود گلوکز و لاکتوز ۴) وجود لاكتوز، عدم وجود گلوكز ۳) وجود گلوکز، عدم وجود لاکتوز ۸۰ - کدام مورد به مفهوم «Gene splicing» است؟ ۱) حذف ابنترونها و اتصال اگزونها به یکدیگر ٢) حذف اگزونها و اتصال اينترونها به يكديگر ۳) حذف ردیفهای با تکرار کم اعم از اگزون و اینترون ۴) حذف ردیفهای با تکرار زیاد اعم از اگزون و اینترون

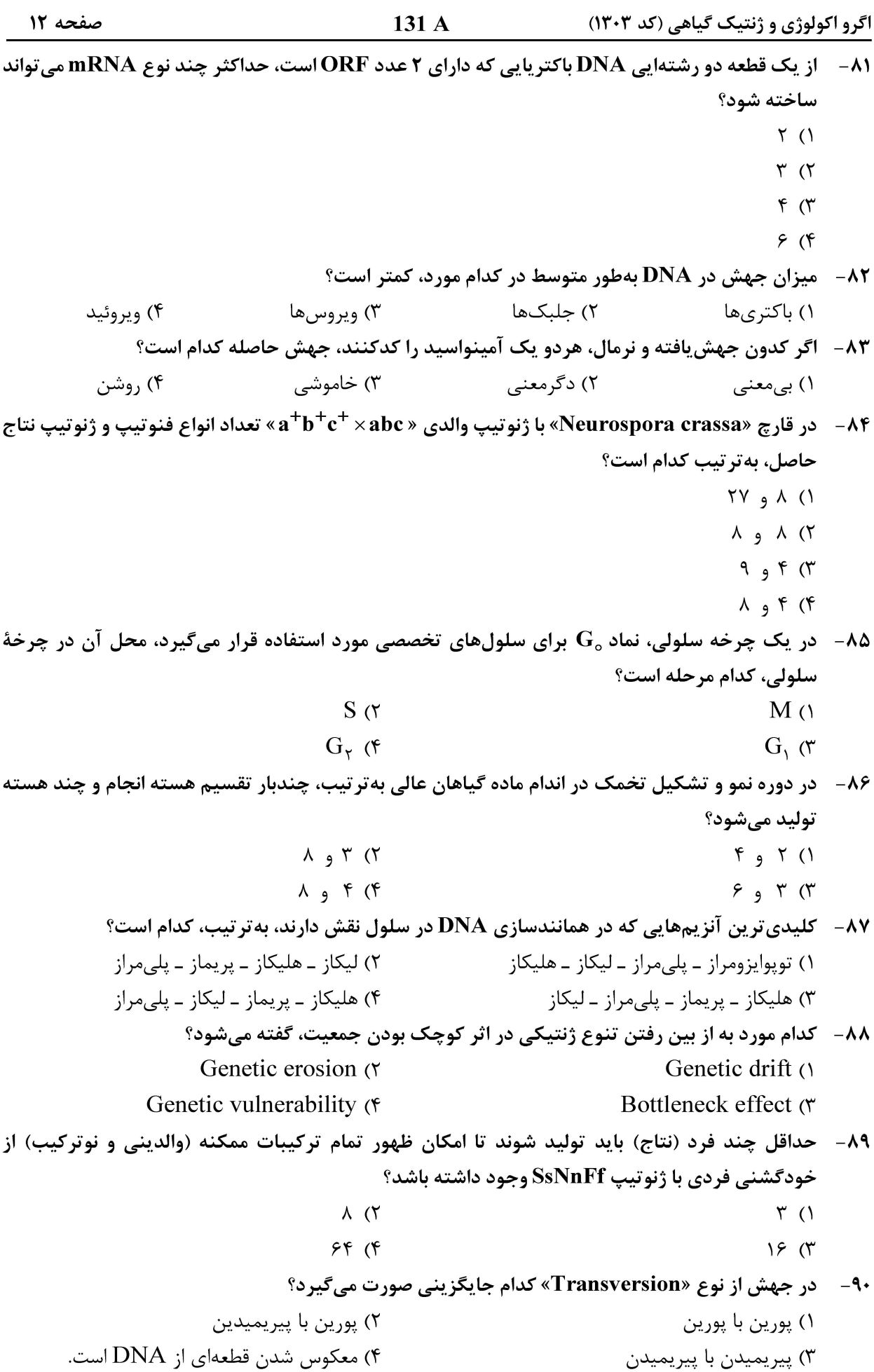

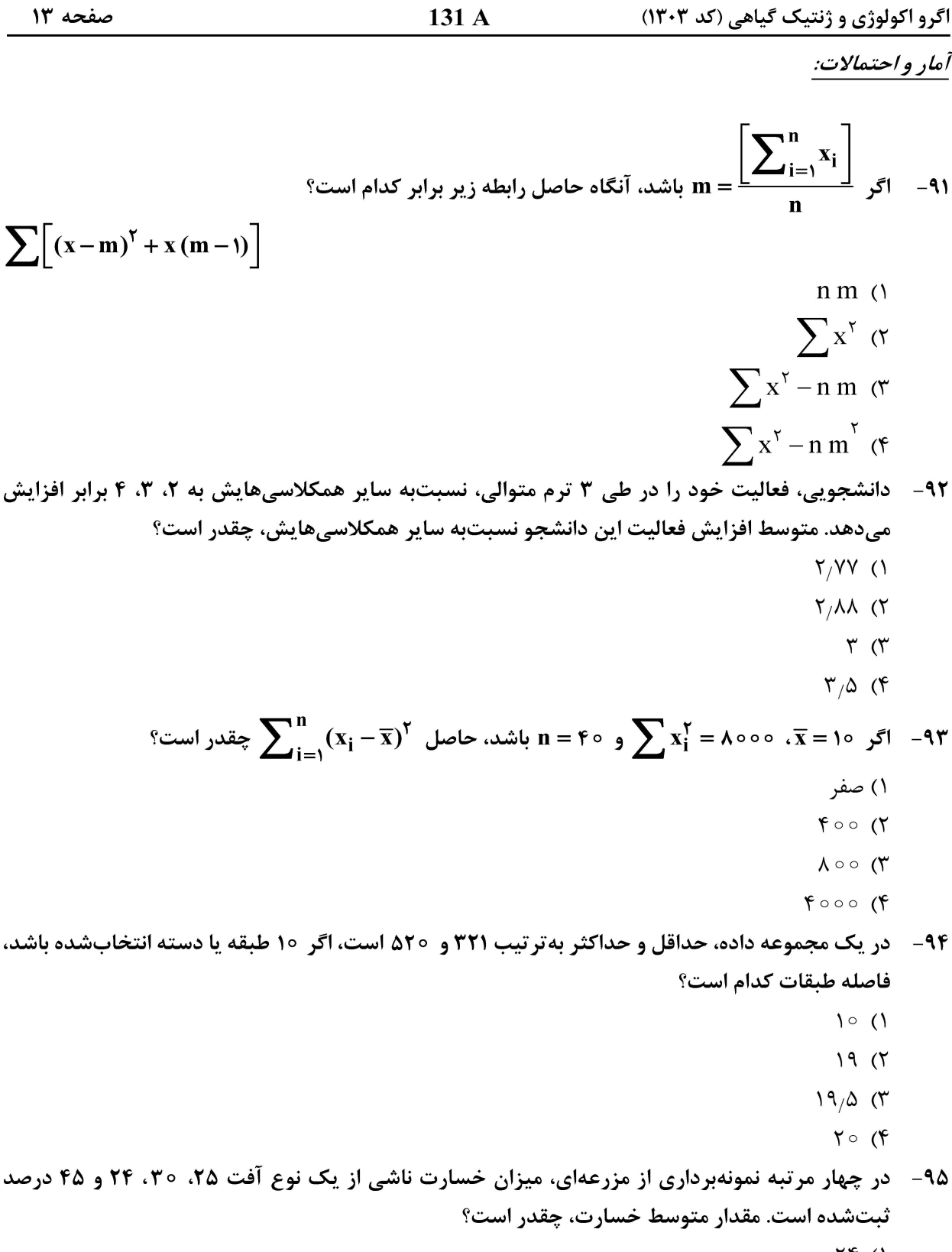

- $\uparrow\uparrow$  ()
- $Y\Delta$  ( $Y$
- $\mathfrak{r}\circ\ \mathfrak{r}$
- $\uparrow$   $\uparrow$   $\uparrow$

![](_page_13_Picture_61.jpeg)

- 
- $\circ$ / $\circ$  rs (r
- $\circ$  /  $\circ$  1 (r
	- $\sqrt{5}$

![](_page_14_Picture_38.jpeg)

صفحه ۱۶ 131 A اگرو اکولوژی و ژنتیک گیاهی (کد ۱۳۰۳) ۱۰۸– آماره منهای پارامتر، تقسیم بر جذر واریانس آماره از کدام توزیع تبعیت میکند؟ ۱) دوجملهای ۲) کیدو  $t \, \alpha$  $F$  (۴ ۰۹– ۲۰ یا ضریب همبستگی نمونه در چه محدودهای تغییر می *ک*ند؟  $r < \circ$  ()  $r > \circ$  (٢  $-1 \le r \le +1$  (۳)  $-1 < r < +1$  (f ۱۱۰ – اگر در یک طرح کاملاً تصادفی، F معنیدار نشده باشد، کدام فرض، قابل پذیرش است؟  $H_{{}_{\circ}}:\sigma_{\mathbf{B}}^{\mathbf{Y}}\neq\sigma_{\mathbf{W}}^{\mathbf{Y}}$  ()  $H_{\circ}$ :  $\sigma_{\mathbf{p}}^{\mathsf{v}} = \sigma_{\mathbf{w}}^{\mathsf{v}}$  (Y  $H_1: \sigma_B^{\gamma} = \sigma_W^{\gamma}$  (\*  $H_i: \sigma_B^{\gamma} < \sigma_W^{\gamma}$  (f اصلاح نباتات: ۱۱۱ - در مزرعه تولید بذر هیبرید تریویکراس چغندرقند، والد مادری کدام است؟ R-line  $(r)$  $B$ -line  $()$ ۴) هیبرید نر عقیم ۳) هیبرید نر بارور ۱۱۲- گندم و جو، به تر تیب، دارای چند گروه لینکاژی هستند؟  $Y, Y$  (Y  $Y \rightarrow Y()$  $15.957$  $Y \circ Y \circ T$ ۱۱۳ - برای یافتن دو اینبرد برتر برای تولید رقم هیبرید سینگلکراس، بهترتیب، کدام آزمون موردنیاز است؟ ٢) ترکیبپذیری خصوصی ۔ تاپکراس ۱) دای آلل کراس ــ تاپ کراس ۴) ترکیبپذیری عمومی ـ ترکیبپذیری خصوصی ۳) ترکیبیذیری خصوصی ـ ترکیبیذیری عمومی ۱۱۴ - در گزینش دورهای برای GCA و گزینش دورهای برای SCA، به تر تیب، افرادی که برای کشت در فصل سوم انتخاب میشوند، کداماند؟  $Full-sib$ ,  $S_i$  (۲  $S_1$ ,  $S_2$ ,  $(1)$ Half  $-\sin \theta$ , Half  $-\sin \theta$ Full – sib  $\alpha$  Full – sib  $\alpha$ ۱۱۵- کدام مورد درخصوص نسل F, روش بالک و نتاج تک بذر، درست است؟ ١) در هيچ كدام، گزينش انجام نمي شود. ٢) در هر دو، گزينش بين بوتهها انجام مي شود. ۳) در روش بالک، گزینش بین ردیفها و در نتاج تکبذر، گزینش بین بوتهها انجام میشود. ۴) در روش بالک، گزينش بين بوتهها و در نتاج تکيذر، گزينش بين رديفها انجام مي شود.

![](_page_16_Picture_40.jpeg)

![](_page_17_Picture_50.jpeg)

#### $\frac{1}{\lambda}$  (۴)  $\frac{v}{\lambda}$  (۳)

#### فيزيولوژي گياهان زراعي:

![](_page_18_Picture_38.jpeg)

![](_page_19_Picture_66.jpeg)

#### اكولوژي:

- ۱۵۱ در جوامع آبزی، کدام خصوصیت، معیار و ملاک مناسبی برای نامگذاری جامعه است؟ ۱) جانوران اصلی و غالب ۲) گیاهان اصلی و غالب ۴) نوع فيتويلانكتون ها ۳) محیط زیست فیزیکی
- ۱۵۲ «در شرایط فقر نیتروژن، میزان رشدونمو گیاه گندم، متناسب با میزان نیتروژن خاک خواهد بود». این موضوع، در ارتباط با کدام قانون است؟ ۴) حداقل ليبيگ ۳) بردباری شلفورد ۲) بازدهی نزولی ۱) بلکمن

![](_page_20_Picture_38.jpeg)

![](_page_21_Picture_62.jpeg)

۲) شستوشوی املاح اضافی با آب ۱) افزودن مواد اصلاحي ۳) افزودن کودهای سبز به خاک ۴) افزودن مواد اصلاحی و شستوشوی با آب ۱۷۳- عنصری که معمولاً کمبودش برای گیاهان در خاکهای آهکی بیشتر دیده میشود، کدام است؟

- ۱) پتاسیم ۲) روی
- ۳) گوگرد ۴) منيزيم

![](_page_23_Picture_41.jpeg)

![](_page_24_Picture_38.jpeg)

![](_page_25_Picture_40.jpeg)

![](_page_26_Picture_40.jpeg)

صفحه ۲۸

اگرو اکولوژی و ژنتیک گیاهی (کد ۱۳۰۳)